## Google Drive

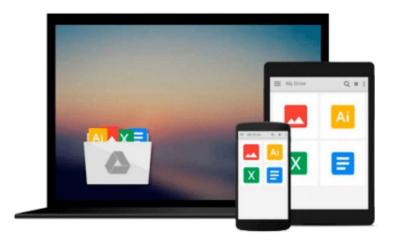

## **Getting Started with Laravel 4**

Raphaël Saunier

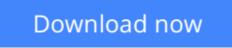

Click here if your download doesn"t start automatically

## **Getting Started with Laravel 4**

Raphaël Saunier

Getting Started with Laravel 4 Raphaël Saunier

Discover Laravel – one of the most expressive, robust, and fl exible PHP web application frameworks around

### **About This Book**

- Provides a concise introduction to all the concepts needed to get started with Laravel
- Walks through the different steps involved in creating a complete Laravel application
- Gives an overview of Laravel's advanced features that can be used when applications grow in complexity
- Learn how to build structured, more maintainable, and more secure applications with less code by using Laravel

## Who This Book Is For

This book is ideal for web developers who want to get up to speed with Laravel quickly. You are expected to have some experience with the PHP programming language– or any C-like languages such as JavaScript, Perl, or Java– along with some understanding of basic OOP concepts. Any experience with MVC frameworks such as ASP.NET MVC or Ruby on Rails will certainly be beneficial but not required. Lastly, some familiarity with command line interfaces will also help but is not essential either.

## What You Will Learn

- Install Laravel and other PHP packages with Composer
- Sketch out and structure your application with routes and controllers
- Create hierarchical templates with Blade
- Define models and how to issue database queries in PHP with Eloquent
- Authenticate users securely with minimal effort
- Avoid security issues and write bulletproof code
- Develop with confidence with the help of tests
- Set up and create powerful command line utilities

## In Detail

PHP powers many of the largest websites on the planet. Yet, even though it was specifically created for the Web, its shortcomings never cease to frustrate developers. This is where a tool like Laravel comes in. Rather than reinventing the wheel, Laravel reuses tried and tested components and principles and bundles them to form a cohesive whole and makes PHP development enjoyable again.

Getting Started with Laravel 4 is a practical and concise introduction to the Laravel PHP framework. It covers its fundamental concepts and presents the many features that will boost your productivity when developing web applications. After introducing the key concepts and installing Composer, you will build a

CRUD application and add more features to it in each successive chapter.

This book introduces you to a different and more enjoyable way of writing PHP applications. You will start by learning about the key principles and the same development practices that Laravel encourages. Then, in subsequent chapters, you will create and successively add more features to a web application.

You will learn how to use the arsenal of tools at your disposal and probably pick up some useful techniques along the way. Indeed, everything you will learn in this book is highly transferrable and applicable to other MVC frameworks. Laravel's routing mechanism, templating language, and object-relational mapper will have no more secrets for you. You will learn how to authenticate users, write tests, and create command line utilities that interact with your application with disconcerting ease. In addition to this, you will probably be surprised by the simplicity and expressiveness of your code.

**<u>Download</u>** Getting Started with Laravel 4 ...pdf

**Read Online** Getting Started with Laravel 4 ...pdf

#### From reader reviews:

#### Mark Copeland:

The particular book Getting Started with Laravel 4 will bring you to definitely the new experience of reading any book. The author style to explain the idea is very unique. If you try to find new book to read, this book very suited to you. The book Getting Started with Laravel 4 is much recommended to you to see. You can also get the e-book from the official web site, so you can quickly to read the book.

#### Harriette Corwin:

Reading a reserve tends to be new life style within this era globalization. With reading you can get a lot of information that will give you benefit in your life. Together with book everyone in this world can easily share their idea. Ebooks can also inspire a lot of people. A lot of author can inspire their own reader with their story or perhaps their experience. Not only situation that share in the guides. But also they write about the information about something that you need illustration. How to get the good score toefl, or how to teach children, there are many kinds of book that exist now. The authors in this world always try to improve their talent in writing, they also doing some analysis before they write to the book. One of them is this Getting Started with Laravel 4.

#### Kenny Hardy:

Reading can called brain hangout, why? Because if you are reading a book specially book entitled Getting Started with Laravel 4 your brain will drift away trough every dimension, wandering in each and every aspect that maybe unknown for but surely can become your mind friends. Imaging each and every word written in a reserve then become one form conclusion and explanation that will maybe you never get prior to. The Getting Started with Laravel 4 giving you a different experience more than blown away your head but also giving you useful details for your better life within this era. So now let us present to you the relaxing pattern here is your body and mind will likely be pleased when you are finished reading it, like winning a game. Do you want to try this extraordinary wasting spare time activity?

#### **Henry Carlino:**

Is it you who having spare time in that case spend it whole day by simply watching television programs or just resting on the bed? Do you need something new? This Getting Started with Laravel 4 can be the reply, oh how comes? A fresh book you know. You are so out of date, spending your spare time by reading in this completely new era is common not a nerd activity. So what these guides have than the others?

Download and Read Online Getting Started with Laravel 4 Raphaël Saunier #BWRV7CT1FLN

# Read Getting Started with Laravel 4 by Raphaël Saunier for online ebook

Getting Started with Laravel 4 by Raphaël Saunier Free PDF d0wnl0ad, audio books, books to read, good books to read, cheap books, good books, online books, books online, book reviews epub, read books online, books to read online, online library, greatbooks to read, PDF best books to read, top books to read Getting Started with Laravel 4 by Raphaël Saunier books to read online.

#### Online Getting Started with Laravel 4 by Raphaël Saunier ebook PDF download

#### Getting Started with Laravel 4 by Raphaël Saunier Doc

Getting Started with Laravel 4 by Raphaël Saunier Mobipocket

Getting Started with Laravel 4 by Raphaël Saunier EPub